## Anleitung 2a: Antolin am Schul-PC starten

*(by M. Kapfer)*

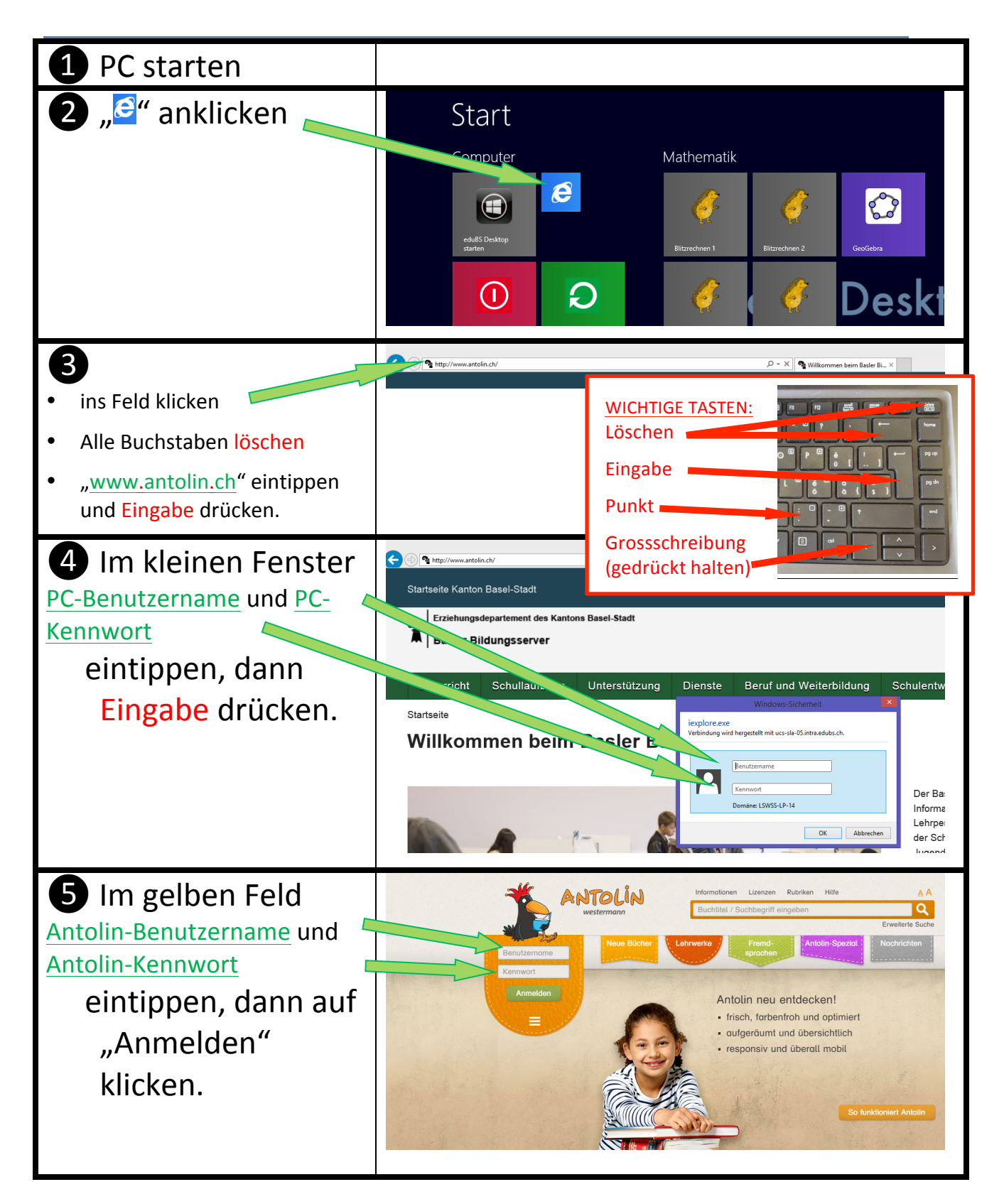

## **Anleitung 2b: Ein Quiz in Antolin starten**

*(by M. Kapfer)*

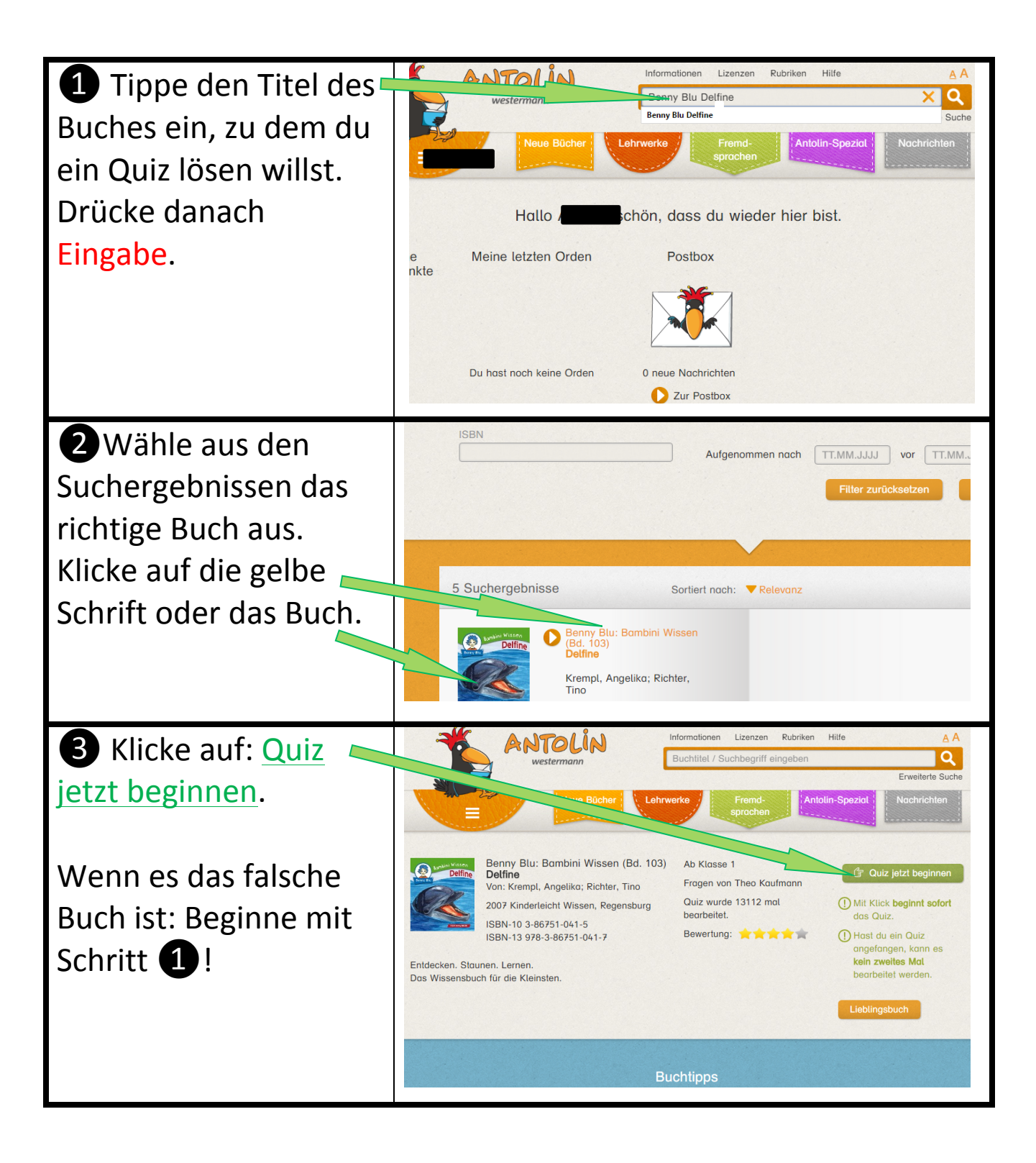